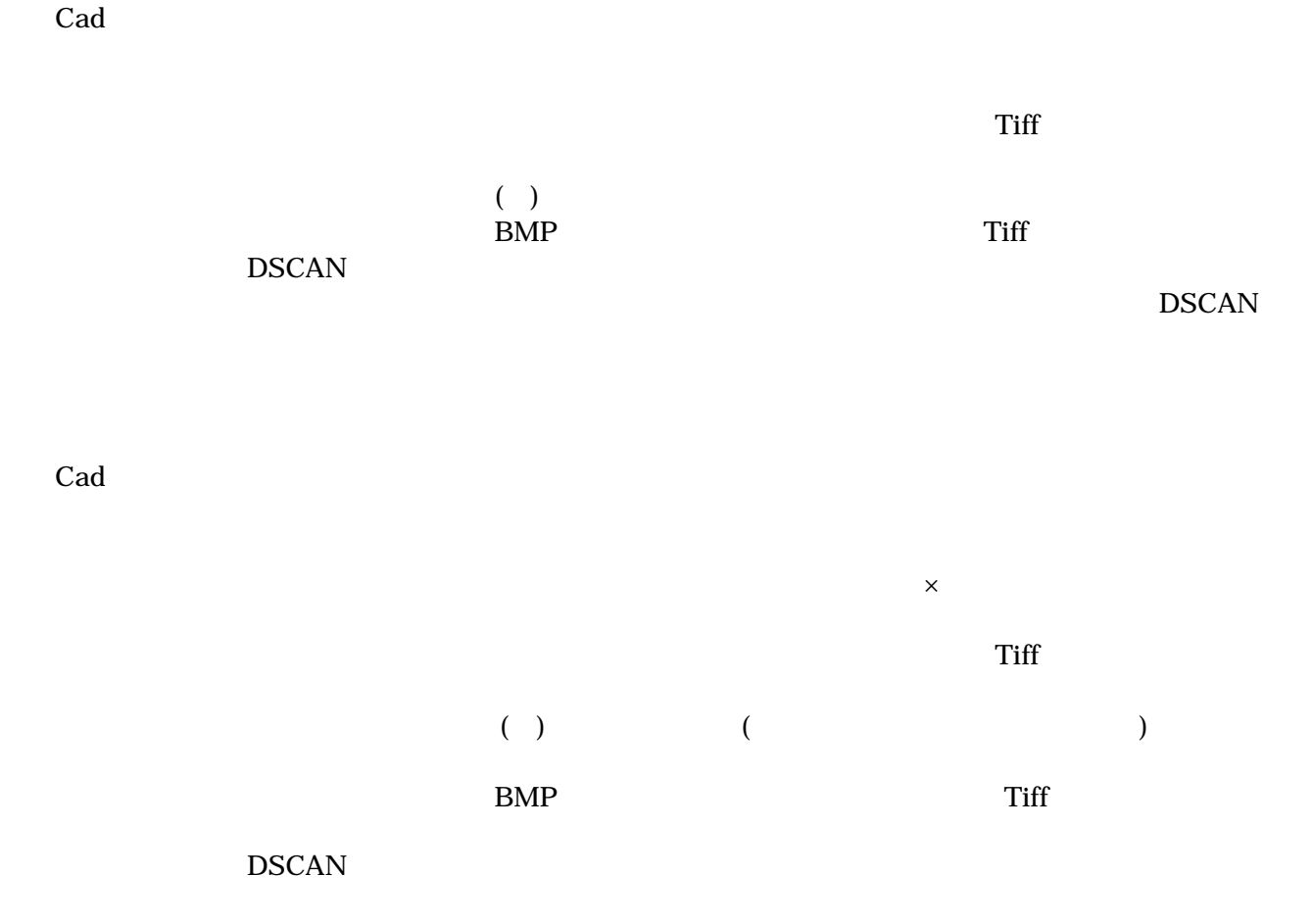

**DSCAN**